# Министерство образования и науки Хабаровского края краевое государственное бюджетное профессиональное образовательное учреждение «Вяземский лесхоз-техникум им. Н.В. Усенко» (КГБ ПОУ ВЛХТ)

## **ПРИКАЗ**

г. Вяземский

22 сентября 2023 года

 $N_2$  39- $V$ -J

## О зачислении абитуриентов в число студентов 1 курса КГБ ПОУ ВЛХТ на обучение за счёт бюджетных ассигнований

В соответствии с правилами приёма и на основании решения приёмной комиссии (Протокол № 28 от 22.09.2023г.)

### **ПРИКАЗЫВАЮ**

Зачислить с 22 сентября 2023 года в число студентов 1 курса очной формы обучения по специальности 35.02.02 «Технология лесозаготовок» по образовательным программам подготовки специалистов среднего звена на обучение за счёт бюджетных ассигнований следующих абитуриентов:

На базе основного общего образования (9 классов)

#### 11 ТЛЗ группа

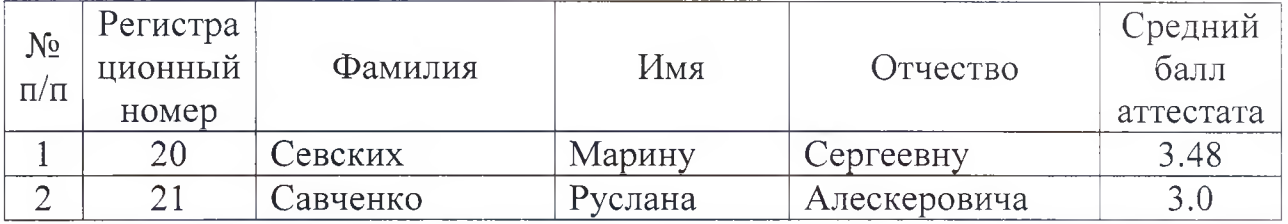

Директор

А.А. Шевцова

## Министерство образования и науки Хабаровского края краевое государственное бюджетное профессиональное образовательное учреждение «Вяземский лесхоз-техникум им. Н.В. Усенко» (КГБ ПОУ ВЛХТ)

## **ПРИКАЗ**

г. Вяземский

22 сентября 2023 года

 $N_2$  24-у-л-м

### О зачислении абитуриента в число студентов 1 курса КГБ ПОУ ВЛХТ на обучение за счёт бюджетных ассигнований

В соответствии с правилами приёма и на основании решения приёмной комиссии (Протокол № 28 от 22.09.2023г.)

#### ПРИКАЗЫВАЮ

Зачислить с 22 сентября 2023 года в число студентов 1 курса очной формы обучения по профессии 23.01.17 «Мастер по ремонту и обслуживанию автомобилей» по образовательным программам подготовки рабочих, служащих на обучение за счёт бюджетных ассигнований следующего абитуриента:

На базе основного общего образования (9 классов)

#### 11 РЕМ группа

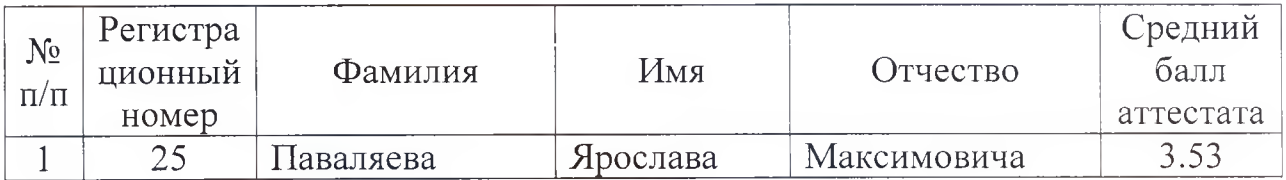

Директор

А.А. Шевцова